# **Errata, Clarifications, and Additional Details (rev.2)**

## **1. ERRATA**

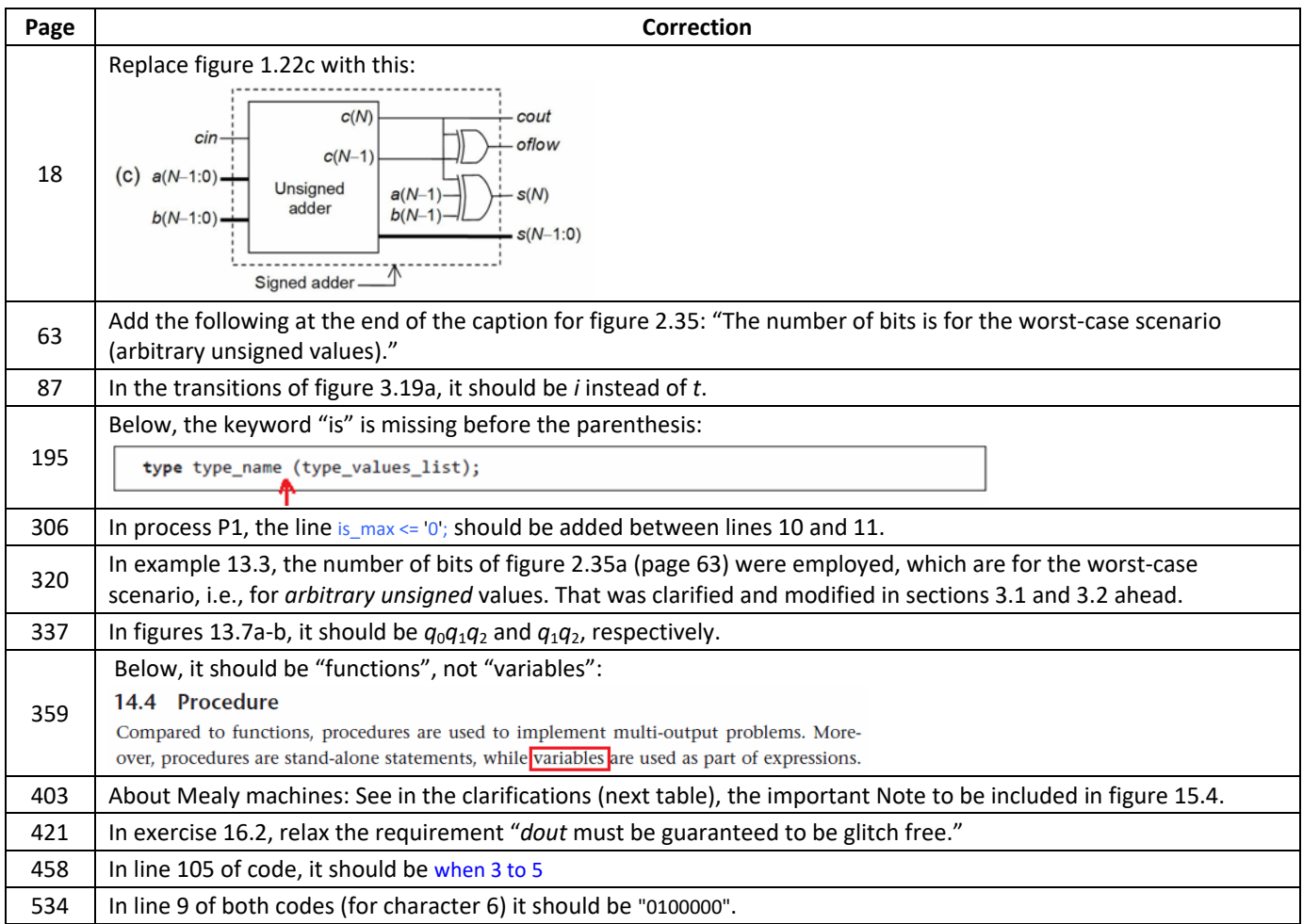

## **2. CLARIFICATIONS**

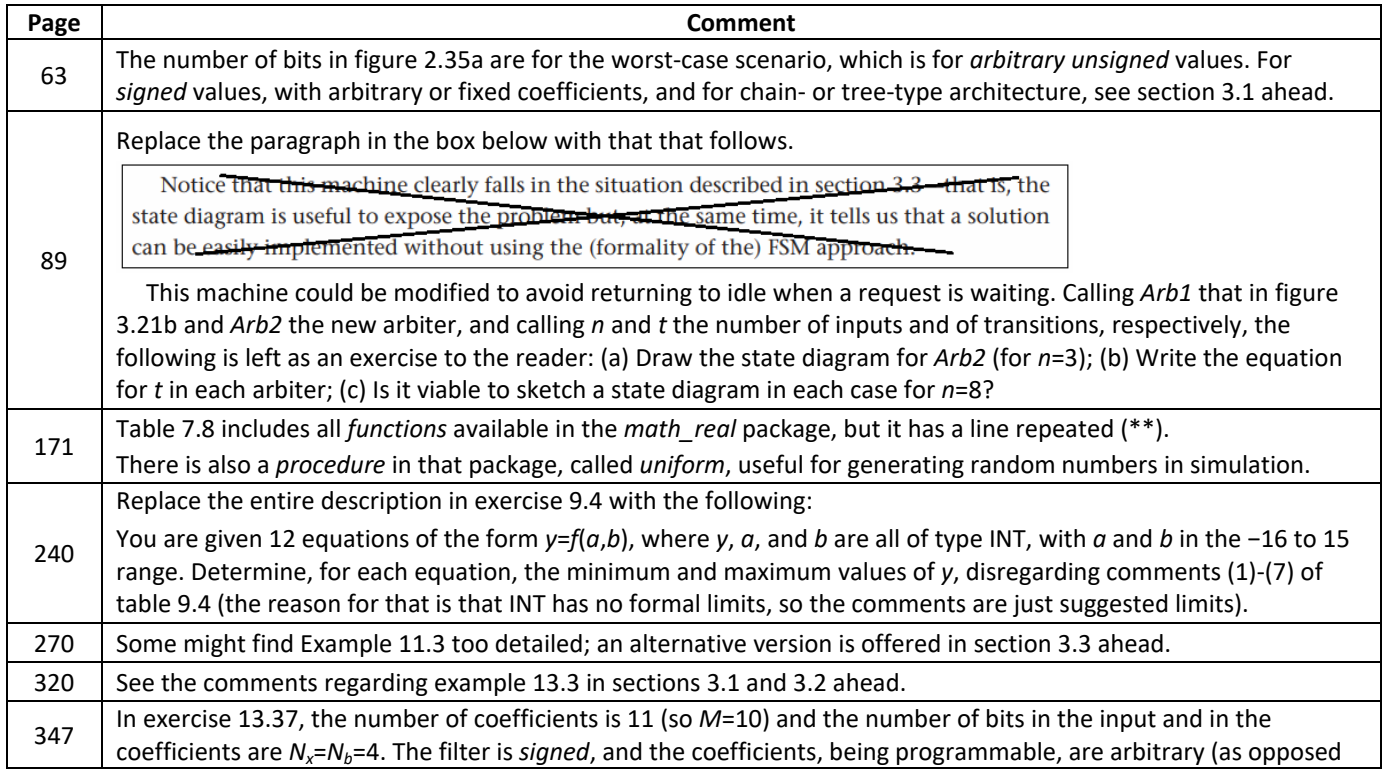

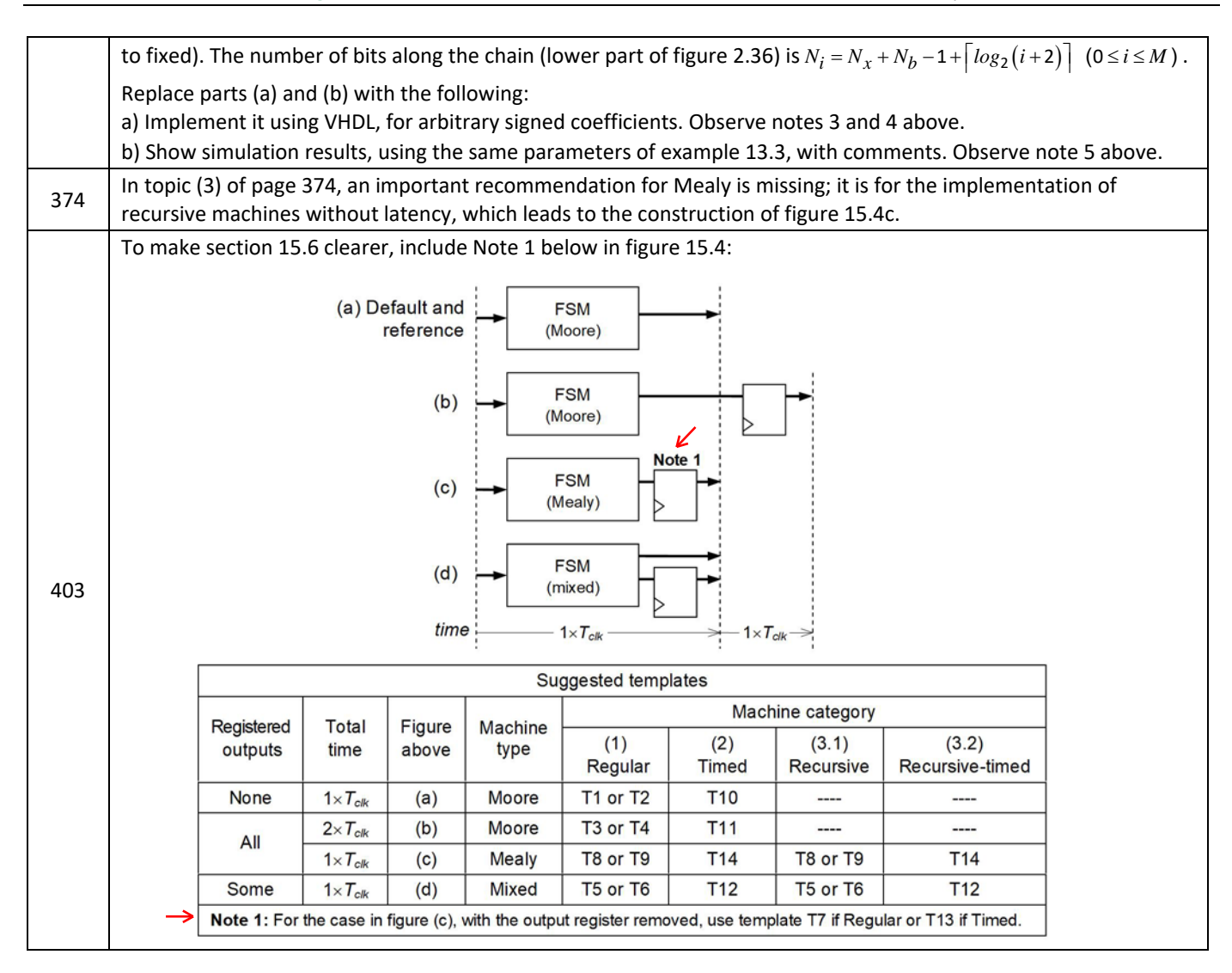

## **3. ADDITIONAL DETAILS**

### **3.1 Number of bits in signed multiplier‐adder arrays** (pages 63, 320)

In figure 2.35 (page 63) and example 13.3 (page 320), the number of bits employed where for the worst-case scenario, i.e., for *arbitrary unsigned* values. The numeric values illustrating the implementation, however, include positive and negative coefficients, and they are stored in ROM‐like memory, so a *signed* filter with *fixed* coefficients is in principle implied. Table 1 presents the equations for *all* signed cases, followed by the adjusted code for example 13.3 in the next section.

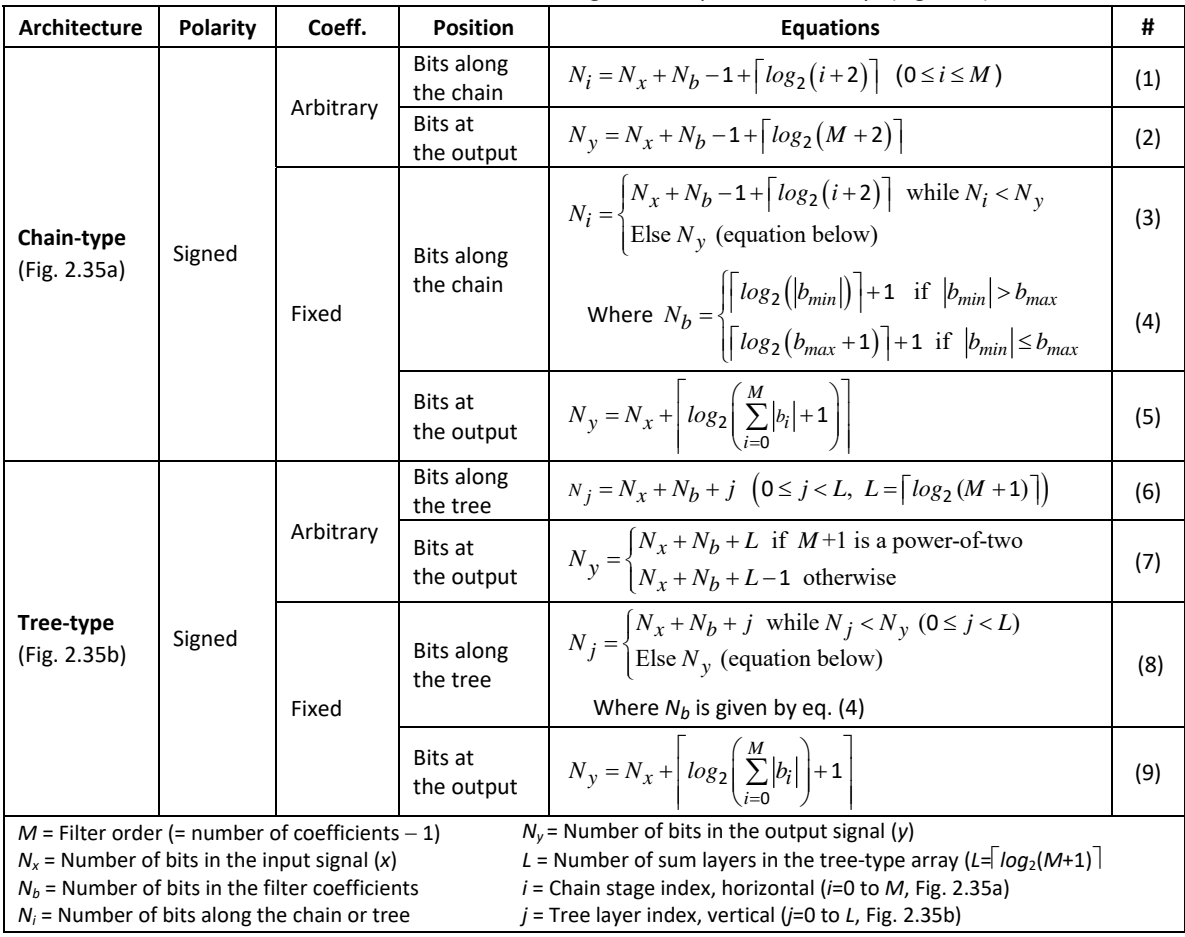

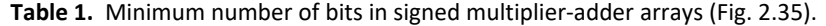

### **3.2 Reviewed version of** *Example 13.3: FIR filter with fixed coefficients* (page 320)

Using equations (3)-(5) of Table 1, we get  $N_b=4$ ,  $N_0=8$ , and  $N_v=10$ . Therefore, the number of bits along the chain starts with 8 and can be stopped when it reaches 10. This modification (which is the only real modification) is in line 11 of the code below. Lines 9-10 are just a splitting of the original line 10 to make it clear that  $N_x$  and  $N_b$  can be different. The rest are just adjustments to comply with the new parameter names.

```
1
 2^{\circ}3
use ieee.std_logic_1164.all;
 4
 5
 6
 7
 8
 9
10
11
12
13
14
15
16
17
18
19
20
21
22
232425
26
27
28
29
    ‐‐‐‐‐‐‐‐‐‐‐‐‐‐‐‐‐‐‐‐‐‐‐‐‐‐‐‐‐‐‐‐‐‐‐‐‐‐‐‐‐‐‐‐‐‐‐‐‐‐‐‐‐‐‐‐‐‐‐‐‐‐‐‐‐‐‐‐‐‐‐‐‐‐‐‐‐ 
    library ieee;
    use ieee.numeric_std.all;  
         ieee.mathireal.all;
    entity fir_filter is
        generic (
           NUM COEF: natural := 11;   --number of filter coefficients
           BITS_COEF: natural := 4; --number of bits in the coefficients<br>BITS_IN: natural := 4; --number of bits in the input signal
                                        --number of bits in the input signal
           BITS OUT: natural := 10); --number of bits in the output signal
        port (
               clk, rst: in std_logic;
           x: in std logic vector(BITS IN-1 downto 0);
               y: out std_logic_vector(BITS_OUT‐1 downto 0));
    end entity;
    architecture fixed_coeff_chain_type of fir_filter is
          ‐‐Filter coefficients (ROM‐type memory with integer as base type):
        type int_array is array (0 to NUM_COEF‐1) of integer range  
             ‐2**(BITS_COEF‐1) to 2**(BITS_COEF‐1)‐1;
        constant coef: int_array := (‐8, ‐5, ‐5, ‐1, 1, 2, 2, 3, 5, 7, 7);
        ‐‐Internal signals (arrays with signed as base type):
        type signed_array is array (natural range <>) of signed;
        signal shift_reg: signed_array(1 to NUM_COEF‐1)(BITS_COEF‐1 downto 0);
        signal prod: signed_array(0 to NUM_COEF‐1)(BITS_IN+BITS_COEF‐1 downto 0);
        signal sum: signed_array(0 to NUM_COEF‐1)(BITS_OUT‐1 downto 0);
```

```
30
31
32
33
34
35
36
37
38
39
40
41
42
43
44
45
46
47
48
49
50
51
52
53
54
55
56
57
    begin
        ‐‐Shift register:
        process (clk, rst)
        begin
                if rst then
                   shift_reg <= (others => (others => '0'));
                elsif rising_edge(clk) then  
                   shift_reg <= signed(x) & shift_reg(1 to NUM_COEF‐2);
                end if;
        end process;
        ‐‐Multipliers:
        prod(0) \leq cot(0) * signal(x);mult: for i in 1 to NUM_COEF‐1 generate
                prod(i) <= to_signed(coef(i), BITS_COEF) * shift_reg(i);
        end generate;
        ‐‐Adder array:
        sum(\emptyset) \leq residue(prod(\emptyset), BITS_0UT);adder: for i in 1 to NUM_COEF‐1 generate
            sum(i) \leq sum(i-1) + prod(i);end generate;
        y <= std_logic_vector(sum(NUM_COEF‐1));
    end architecture;    
     ‐‐‐‐‐‐‐‐‐‐‐‐‐‐‐‐‐‐‐‐‐‐‐‐‐‐‐‐‐‐‐‐‐‐‐‐‐‐‐‐‐‐‐‐‐‐‐‐‐‐‐‐‐‐‐‐‐‐‐‐‐‐‐‐‐‐‐‐‐‐‐‐‐‐‐‐‐
```
#### **3.3 Alternative version for** *Example 11.3: Sine calculator* (page 270)

This example illustrates how continuous functions and ROM‐type memories can be implemented in VHDL. For that, the sine calculator of figure 11.4a is constructed, which has *angle* (any integer in the 0‐to‐360 range) as input and *sin(angle)* as output.

 This kind of design relies on two parameters: the number of coefficients employed to represent the sine wave and the number of bits used to represent each coefficient. A corresponding table can be easily derived manually or using a tool like Matlab, as illustrated for the latter in figure 11.4b, with 32 samples per period (=8 per quadrant). The last column shows the version with integers; since 10 bits are employed, they vary from  $-(2^9-1)$  = -511 (representing -1) to  $2^9-1$  = 511 (representing +1). The way the data should be interpreted is illustrated in figure 11.4c. Because there is no relationship between the number of samples and the number of input values, a conversion from one range to the other is needed.

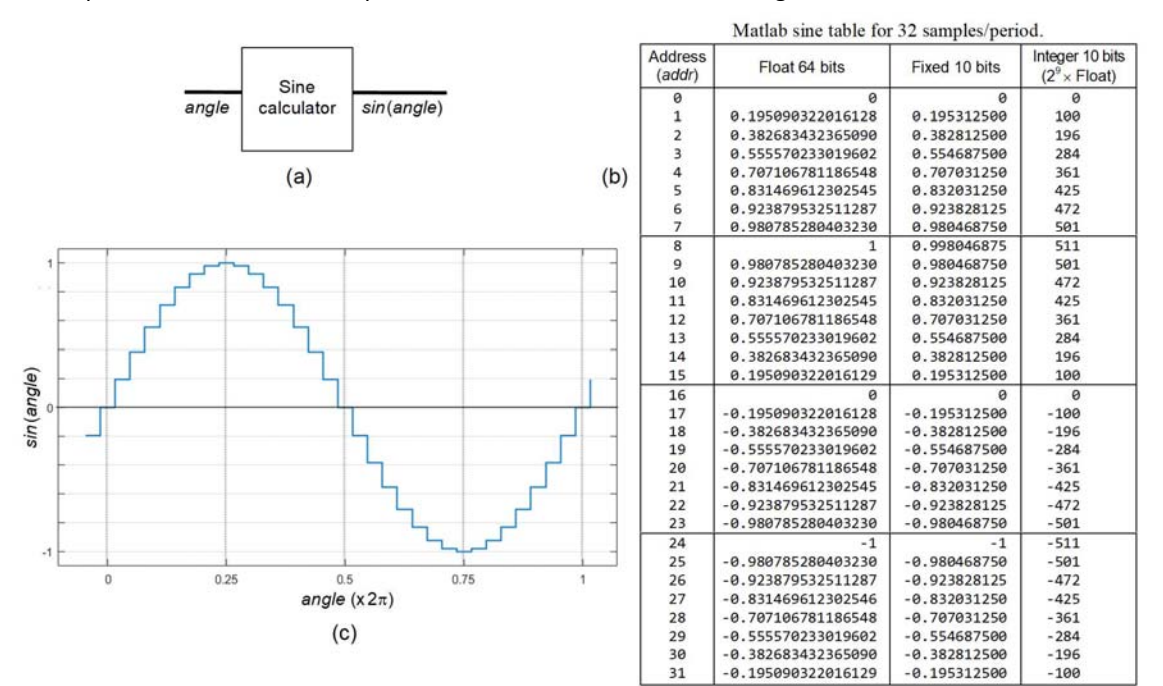

Figure 11.4. Sine calculator of example 11.3.

 A decision to be made here is whether to store in the ROM only the samples for one quadrant (saving memory) or for all four quadrants (reducing the need for comparators, improving the speed and also saving hardware). The VHDL implementation below employs the former (harder to do). The number of samples is 32 per quadrant (line 4) and the number of bits to represent each sample is 10 (line 5). *SINE TABLE* (lines 15-19) is the local ROM-type memory that holds the 32+1 sample values (it could be 32 values, but that would add another comparator). Notice that, for clarity, integers were employed in the circuit ports (it is left to the reader to change them to std logic vector). Corresponding simulation results are depicted in figure 11.5.

```
1
 2
 3
 4
 5
 6
 7
 8
 9
10
11
12
13
14
15
16
17
18
19
20
21
begin
22
23
24
2526
27
28
29
30
31
                                   ‐‐‐‐‐‐‐‐‐‐‐‐‐‐‐‐‐‐‐‐‐‐‐‐‐‐‐‐‐‐‐‐‐‐‐‐‐‐‐‐‐‐‐‐‐‐‐‐‐‐‐‐‐‐‐‐‐‐‐‐‐‐‐‐‐‐‐‐‐‐‐‐‐‐‐‐‐‐‐‐‐‐‐‐ 
     entity sine_calculator is
           generic (
                 NUM_COEFF: natural := 32; ‐‐Attention: number of coefficients per quadrant
                 NUM_BITS: natural := 10);
           port (
                 angle: in natural range 0 to 360;
                  sine: out integer range ‐2**NUM_BITS to 2**NUM_BITS‐1);
     end entity;
     architecture with_sine_rom of sine_calculator is
        type integer_array is array (0 to NUM_COEFF) of natural range 0 to 2**NUM_BITS‐1;
           constant SINE_TABLE: integer_array := (  
                      0,  25,  50,  75, 100, 124, 148, 172,  
                    196, 218, 241, 263, 284, 304, 324, 343,
                    361, 379, 395, 410, 425, 438, 451, 462,
                    472, 481, 489, 496, 501, 505, 509, 510, 511);
           with angle select
                  sine <=  
                          SINE_TABLE((NUM_COEFF*(angle+1))/90) when 0 to 90,
                          SINE_TABLE((NUM_COEFF*(181‐angle))/90) when 91 to 180,
                        ‐SINE_TABLE((NUM_COEFF*(angle‐179))/90) when 181 to 270,  
                        ‐SINE_TABLE((NUM_COEFF*(361‐angle))/90) when others;
    end architecture;
     ‐‐‐‐‐‐‐‐‐‐‐‐‐‐‐‐‐‐‐‐‐‐‐‐‐‐‐‐‐‐‐‐‐‐‐‐‐‐‐‐‐‐‐‐‐‐‐‐‐‐‐‐‐‐‐‐‐‐‐‐‐‐‐‐‐‐‐‐‐‐‐‐‐‐‐‐‐‐‐‐‐‐‐‐
```

|    | Name | 160.0 ns 240.0 ns 320.0 ns 400.0 ns 480.0 ns 560.0 ns 640.0 ns 720.0 ns 800.0 ns<br>880.0 ns 960.0 ns<br>80.0 ns<br>IO ps |
|----|------|----------------------------------------------------------------------------------------------------|
| in |      | 90                                                                                                    |
|    | sine | - 511 X 511 1<br>510                                                                                                    |

Figure 11.5. Simulation results from example 11.3.